## SAP ABAP table V TKKH1 {Generated Table for View}

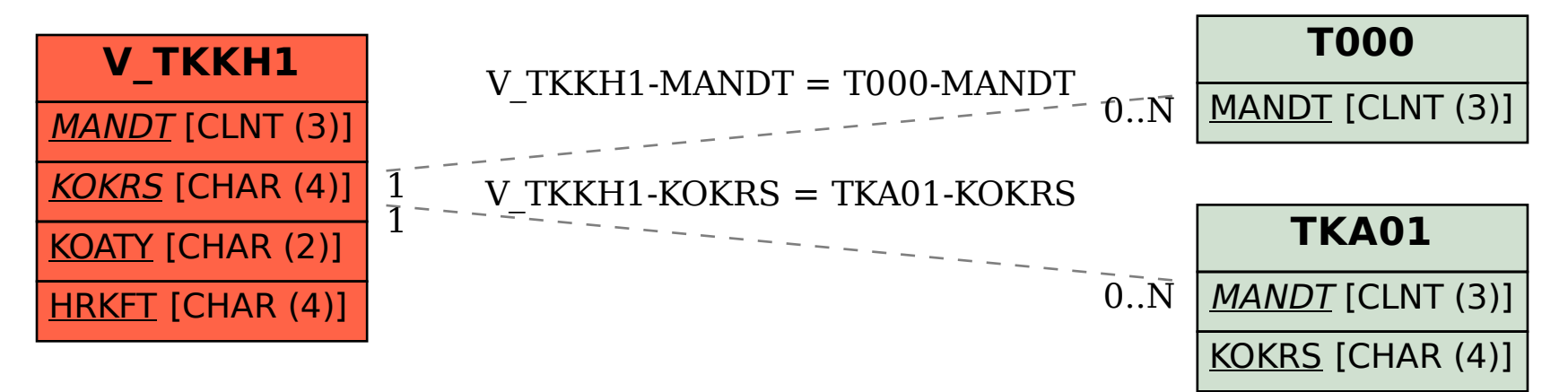